Méthode B : mémento de raffinement et de génération de code en C (avec AtelierB V4 / ComenC ) Dut Info et Master Alma version provisoire

C. Attiogbé

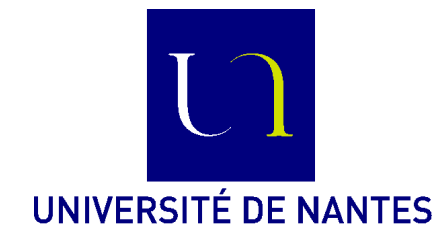

Janvier 2011, maj novembre 2012

# **Table des matières**

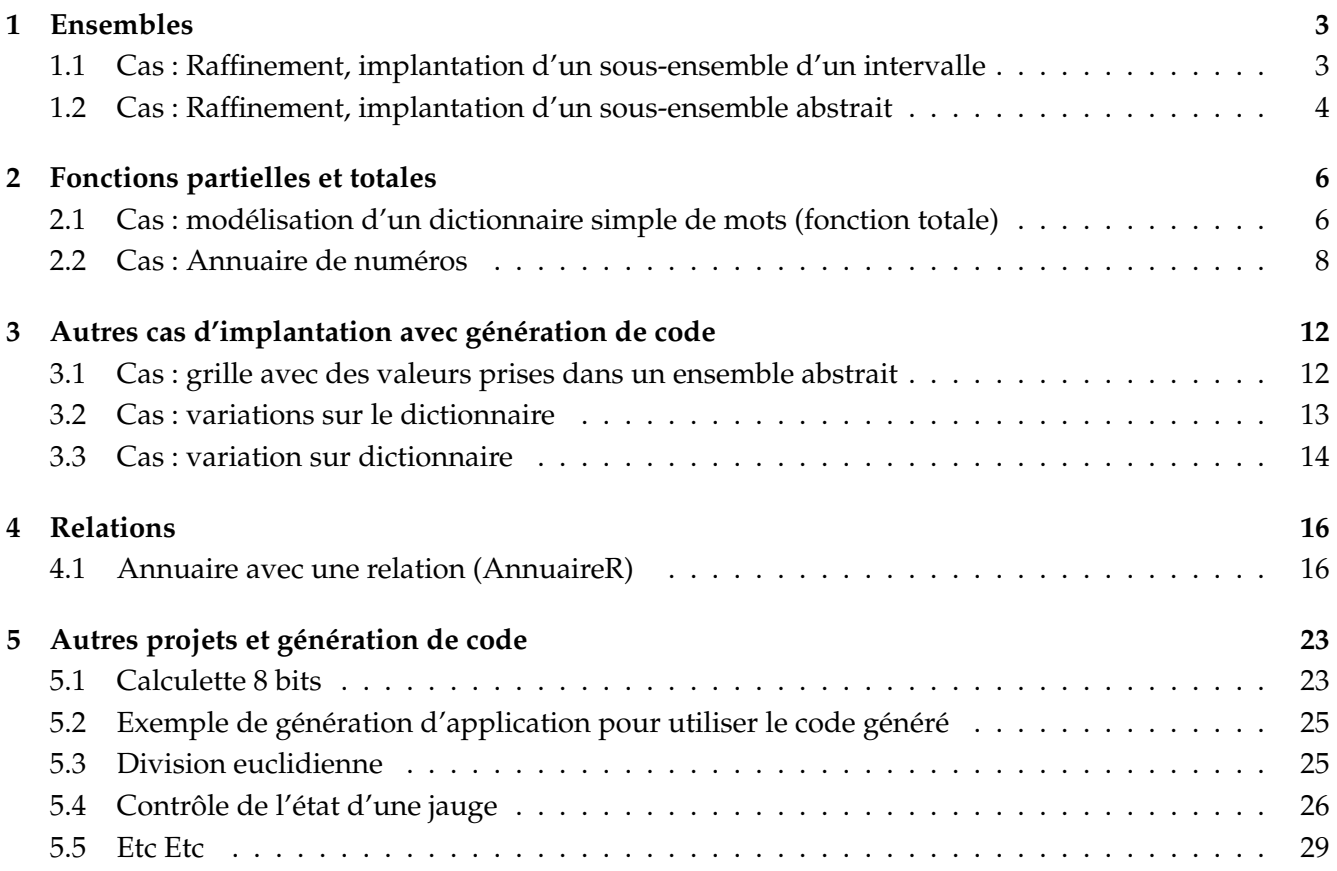

## **1 Ensembles**

Du point de vue théorique, on peut manipuler des ensembles de taille quelconque dans un modèle ; pratiquement on utilise des ensembles de taille connue (bornée) lorsqu'on est préoccupé par un modèle pour la construction de programmes ou de logiciels.

**Remarque :** Les cas suivants sont complètement prouvés et la génération de code effectuée.

#### **1.1 Cas : Ra**ffi**nement, implantation d'un sous-ensemble d'un intervalle**

**Notes :** Dans la version V4.0 de l'AtelierB,

- Les intervalles (ensembles) utilisés comme domaine de fonction/relation doivent être définis à partir de 0.
- Dans les implantations, les fonctions doivent être des fonctions totales. Il faut implanter les relations et autres fonctions comme des fonctions totales.

Un exemple de machine (Resrc.mch) :

```
/*---------------------------------------------------
 * Author: Christian Attiogbé
 * Université de Nantes (IUT/LINA)
 * Creation date: lun. mars 8 2010
 ----------------------------------------------------*/
MACHTNE
   Resrc
DEFINITIONS
   RESC == 0.200 /* un ensemble abstrait */
    /* attention : l'intervalle doit démarrer de 0 */
CONSTANTS
   maxRes
PROPERTIES
   maxRes : 201..MAXINT
VARIABLES
   rsc
INVARIANT
   rsc <: RESC & card(rsc) <= maxRes
INITIALISATION
   rsc := (1.0) /* ens vide */
 OPERATIONS
     addRsc(rr) = /* ajout de l'elt rr dans l'ensemble */
   PRE
        rr : RESC & rr /: rsc & card(rsc) < maxRes
   THEN
        rsc := rsc \setminus {rr}
   END
; rmvRsc(rr) = /* retrait de l'elt rr de l'ensemble */
   PRE rr : RESC & rr : rsc
        & card(rsc) > 1THEN
        rsc := rsc - \{rr\}END
END
```
et son implantation (Resrc\_i.imp):

```
/*---------------------------------------------------
 * Author: Christian Attiogbé
 * Université de Nantes (IUT/LINA)
 * Creation date: lun. janv. 3 2011
 ----------------------------------------------------*/
IMPLEMENTATION
  Resrc_i
REFINES
   Resrc
    /*
   Conception : On choisit les éléments de l'ens RESC dans une plage
   les elts choisis sont notés ok, les autres sont ko
    */
SETS
   OKKO = {ok, ko}DEFINITIONS
    RESC == 0..200 /* la même définition que dans l'abstraite */
VALUES
   maxRes = 210CONCRETE_VARIABLES
   c_rsc /* ressources concretes qui sont utilisees ou non */
TNVARTANT
   c_rsc : (RESC) --> OKKO /* fonction totale necessaire */
   & card(c_rsc) <= maxRes /* contrainte reconduite */
   & rsc = c_rsc~[{ok}] /* invariant de liaison abstrait concret */
INITIALISATION
    c_rsc := (0..200)*{ko} /* solution simple : aucun n'est utilisé */
OPERATIONS
   addRsc ( rr ) = /* ajout d'un elt ==> rr \vert -> ok */BEGIN
      c_rsc(rr) := ok /* c_rsc \/ { rr }*/
  END
   ;
  rmvRsc ( rr ) = /* retrait d'un elt = > rr \vert -> ko */
  BEGIN
      c_rsc(rr) := ko /* c_rsc - { rr } */
  END
```
END

#### **1.2 Cas : Ra**ffi**nement, implantation d'un sous-ensemble abstrait**

Un exemple de machine (Resrc2.mch) :

```
/*---------------------------------------------------
 * Author: Christian Attiogbé
 * Université de Nantes (IUT / LINA)
* Creation date: mar. janv. 4 2011
 ----------------------------------------------------*/
```

```
MACHINE
    Resrc2
SETS
    RESC /* ensemble abstrait */
CONSTANTS
    maxRes /* borne de l'ensemble qu'on utilsera */
PROPERTIES
    maxRes : 201..MAXINT /* un entier borné au moins par 201 */
VARIABLES
    rsc
INVARIANT
   rsc <: RESC /* un sous-ensemble de RESC */
& card(rsc) \leq maxRes /* borné */
INITIALISATION
    rsc := \{\} /* ens vide */
 OPERATIONS
     addRsc(rr) = /* ajout de l'elt rr dans l'ensemble */
    PRE
       rr : RESC & rr /: rsc & card(rsc) < maxRes
    THEN
       rsc := rsc \setminus {rr}
    END
    ;
    rmvRsc(rr) = /* retrait de l'elt rr de l'ensemble */
    PRE
       rr : RESC & rr : rsc
       & card(rsc) > 1THEN
       rsc := rsc - \{rr\}END
END
   et son implantation (Resrc2_i.imp):
/*---------------------------------------------------
 * Author: Christian Attiogbé / Université de Nantes
 * Creation date: mar. janv. 4 2011
 ----------------------------------------------------*/
IMPLEMENTATION
  Resrc2_i
REFINES
   Resrc2
    /*
    Conception : On choisit les éléments de l'ens RESC dans une plage
    les elts choisis sont notés ok, les autres ko
    */
SETS
   OKKO = \{ok, ko\}DEFINITIONS
    PLAGE_RESC == 0..200 /* necessaire comme domaine */
VALUES
   maxRes = 210; RESC = PLAGE_RESC /* bizarrement RESC = 0..200 ne marche pas */
```

```
5
```

```
CONCRETE_VARIABLES
  c_rsc
INVARIANT
  c_rsc : PLAGE_RESC --> OKKO /* fonction totale necessaire */
  & card(c_rsc) <= maxRes /* contrainte reconduite */
  & rsc = c_rsc~[{ok}] /* invariant de liaison abstrait concret */
INITIALISATION
   c_rsc := RESC*{ko} /* solution simple : aucun n'est utilisé */
OPERATIONS
   addRsc ( rr ) = /* ajout d'un elt ==> rr |-> ok */BEGIN
       c_rsc(rr) := ok /* c_rsc \setminus { rr }*/
  END
   ;
  rmvRsc ( rr ) = \frac{1}{x} retrait d'un elt => rr \frac{1}{x} ko */
  BEGIN
      c_rsc(rr) := ko /* c_rsc - { rr } */
   END
```
# **2 Fonctions partielles et totales**

#### **2.1 Cas : modélisation d'un dictionnaire simple de mots (fonction totale)**

Un exemple de machine abstraite (dicoMot.mch) :

```
/* %
* Author: Christian Attiogbé
* Université de Nantes (IUT / LINA)
* Creation date: nov. 2009
*/
MACHINE
   dicoMot
SETS
   MOT /* un ensemble abstrait de mots */
    ; SIGNIFIK = {s0,s1,s2}/* un ensemble abstrait, des significations */
CONSTANTS
   maxMots /* borne */
PROPERTIES
   maxMots : 1..MAXINT
VARIABLES
   mots /* sous ensemble de mots */
    dico /* représente le dictionnaire */
INVARIANT
   mots <: MOT /* sous ens de mots utilisés, borné */
   & card(mots) \leq maxMots& dico : mots --> SIGNIFIK
INITIALISATION
   mots := \{\} ||
   dico := \{\} /* : mots --> SIGNIFIK */
```

```
OPERATIONS
    ajoutMot(mm, signif) =
    PRE mm : MOT & mm /: mots
        & signif : SIGNIFIK
        & (mm,signif) /: dico
        & card(mots) < maxMots
    THEN
        mots := mots \setminus {mm}
        || dico(mm) := signif
    END
; RetraitMot(mm) =
PRE mm : MOT & mm : dom(dico)
    & card(mots) > 1THEN
        mots := mots - \{mm\}|| dico := {mm} << || dico
   END
;
    bb \leftarrow - existeMot(mm) =
    PRE mm : MOT
    THEN
      bb := bool(mm : dom(dico))END
;
    res <-- rechercheSignifMot(mm) = /* trouver la signification d'un mot */PRE mm : MOT & mm : dom(dico)
    THEN
    res := dico(mm)END
END
   et son implantation (dicomot_i . imp):
/*---------------------------------------------------
* Author: Christian Attiogbé
* Université de Nantes (IUT / LINA)
 * Creation date: mar. janv. 4 2011
 ----------------------------------------------------*/
IMPLEMENTATION
   dicoMot_i
REFINES
  dicoMot
DEFINITIONS
    PLAGE_MOT == 0.20 /* une plage pour implanter l'ens des mots */
SETS
    OKKO = \{ok, ko\} /* indique si mot utilise ou non */
VALUES
    MOT = PLAGE_MOT /* implantation de l'abstrait MOT */
    ; maxMots = 22 \frac{1}{2} une valeur quelconque ici \frac{x}{2}CONCRETE_VARIABLES
    c_mots, /* nouvelles variables */
    c_dico
INVARIANT
```

```
c_mots : PLAGE_MOT --> OKKO /* mots utilisés ou non */
   & mots = c_mots~[{ok}] /* liaison abstrait concret */
   & c_dico : PLAGE_MOT --> SIGNIFIK
    & dico = (mots <| c_dico) /* liaison abstrait concret */
INITIALISATION
   c_mots := (PLAGE_MOT)*{ko}; /* aucun n(est encore utilisé */
   c\_dico := (PLAGE_MOT)*{s0} /* qui est vide */
OPERATIONS
   ajoutMot ( mm , signif ) =
   BEGIN
       c_mots(mm) := ok ; /* mots := mots \/ { mm } */
       c_dico (mm) := signif
   END
   ;
   RetraitMot ( mm ) =
   BEGIN
       c_mots(mm) := ko /* mots := mots - { mm } */
  END
   ;
   bb \leftarrow- existeMot ( mm ) =
   BEGIN
       /* bb := bool ( mm : dom (dico) )*/VAR okko IN
           okko := c_mots(mm);IF okko = ok
           THEN bb := TRUE
          ELSE bb := FALSE
           END
       END
  END
   ;
  res <-- rechercheSignifMot ( mm ) =
   BEGIN
       res := c_dico(mm) /* res := dico (mm ) */
   END
END
```
**Remarque :** Les 2 machines sont complètement prouvées mais la génération de code n'a pas aboutit (raison inconnue pour le moment).

#### **2.2 Cas : Annuaire de numéros**

Définissons d'abord une machine de contexte pour rassembler des données communes dans un projet.

Un exemple de machine abstraite (Ctx ANNUAIRE.mch) :

/\*--------------------------------------------------- \* Author: Christian Attiogbé \* Université de Nantes (IUT / LINA) \* Creation date: mar. janv. 4 2011 ----------------------------------------------------\*/ MACHINE Ctx\_ANNUAIRE

```
CONSTANTS
   maxPers, /* borne des sous-ensembles */
    maxNums
PROPERTIES
   maxPers : 0..MAXINT
   &maxNums : 0 ..MAXINT
DEFINITIONS
   PERSONNE == 0..maxPers
    : NUMERO == 0..maxNums
END
```
et son implantation (Ctx\_ANNUAIRE\_i.imp):

```
IMPLEMENTATION
  Ctx_ANNUAIRE_i
REFINES
  Ctx_ANNUAIRE
DEFINITIONS
  PERSONNE == 0 .. maxPers ;
  NUMERO == 0 .. maxNums
VALUES
   maxPers = 10;
   maxNumS = 8END
```
Définissons maintenant la machine abstraite qui modélise la gestion (simplifiée ici) d'un annuaire de numéros de personnes.

Un exemple de machine abstraite (Annuaire.mch) :

```
*---------------------------------------------------
* Author: Christian Attiogbé
 * Université de Nantes (IUT / LINA)
* Creation date: mar. janv. 4 2011
 ----------------------------------------------------*/
MACHINE
   Annuaire
SEES
   Ctx_ANNUAIRE
DEFINITIONS /* les memes que dans le contexte, mais on peut inclure un fichier */
   PERSONNE == 0..maxPers
    : NUMERO == 0. maxNums
VARIABLES
   membres
    , telephones
INVARIANT
   membres <: PERSONNE
& telephones : membres +-> NUMERO
INITIALISATION
   membres := \{\}
```

```
|| telephones := {}
OPERATIONS
ajoutMembre(lenom) =
    /*? ajout un membre qui n'y est pas encore */
PRE
    lenom : PERSONNE & lenom /: membres
    & card(membres) < maxPers
THEN
membres := membres \setminus {lenom}
END
;
supprimerMembre(lenom) =
     /*? retrait d'une personne qcq */
PRE
    lenom : PERSONNE & lenom : membres
    & card(membres) > 1
THEN
membres := membres - {lenom} ||
telephones := {lenom} <<| telephones
END
;
res <-- estMembre(lenom) = /* dejaMembre */PRE
lenom : PERSONNE
THEN
res := bool(lenom : membres)
END
;
res <-- pasMembre(lenom) = /* la meme qu'au dessus */
 PRE
lenom : PERSONNE
THEN
res := bool(lenom /: membres)
END
END
   et son implantation (Annuaire_i1.imp):
/*---------------------------------------------------
* Author: Christian Attiogbé
* Université de Nantes (IUT / LINA)
 * Creation date: mar. janv. 4 2011
 ----------------------------------------------------*/
IMPLEMENTATION
   Annuaire_i1
REFINES
    Annuaire
SEES
    Ctx_ANNUAIRE
```

```
SETS
```

```
OKKO = \{ok, ko\} /* indique si element utilise ou non */
DEFINITIONS
  PERSONNE == 0..maxPers :
   NUMERO == 0...maxNumS
```

```
CONCRETE_VARIABLES
   c_membres ,
   c_telephones
INVARIANT
   c_membres : PERSONNE --> OKKO
   & membres = c_membres~[{ok}] /* liaison abstrait concret */
   & c_telephones : PERSONNE --> NUMERO
   & telephones = (membres <| c_telephones) /* liaison abstrait concret */
INITIALISATION
   c_membres := (PERSONNE)*{ko} ;
   c_telephones := (PERSONNE)*{0}
OPERATIONS
   ajoutMembre ( lenom ) =
  BEGIN
       c_membres(lenom) := ok /* membres := membres \/ { lenom }*/
       ; c_telephones(lenom) := 0
   END
   ;
   supprimerMembre ( lenom ) =
   BEGIN
      c_membres(lenom) := ko /* membres := membres - { lenom } */
       /* telephones := { lenom } <<| telephones*/
  END
   ;
  res <-- estMembre ( lenom ) =
   BEGIN
       /* res := bool ( lenom : membres ) */
       VAR okko IN
          okko := c_membres(lenom);
           IF okko = ok
          THEN res := TRUE
          ELSE res := FALSE
           END
       END
   END
   ;
  res <-- pasMembre ( lenom ) =
   BEGIN
       /* res := bool ( lenom /: membres ) */
       VAR okko IN
          okko := c_membres(lenom);
           IF okko = ok
           THEN res := FALSE
          ELSE res := TRUE
           END
       END
   END
```
**Notes :** Il reste une preuve non déchargée dans l'implantation (avant la génération de code).

# **3 Autres cas d'implantation avec génération de code**

#### **3.1 Cas : grille avec des valeurs prises dans un ensemble abstrait**

Un exemple de fonction avec comme ensemble de départ un produit cartésien et comme ensemble d'arrivée un ensemble énuméré.

Un exemple de machine abstraite (ExempleMot1.mch) :

```
/*---------------------------------------------------
* Author: Christian Attiogbé
 * Université de Nantes (IUT / LINA)
 * Creation date: mar. nov. 30 2010
 ----------------------------------------------------*/
MACHTNE.
   ExempleMot1
DEFINITIONS
   INDICE2 == 0.10SETS
   MOTS = {faa, foo, fuu, fee, fii}
CONCRETE_VARIABLES /* parce qu'on veut les garder jusqu'à l'implantation */
    tab1, tab2
INVARIANT /* on peut utiliser des DEFINITIONS pour 0..2 et 0..5 */
    tab1 : (0..2) * (0..5) --> MOTS
& tab2 : INDICE2 --> INT
& max(ran(tab2)) > 10 /* une propriete */INITIALISATION
   tab1 := (0..2)*(0..5)*(faa)| \cdot | tab2 := (INDICE2)*{11}
OPERATIONS
   r1 \leftarrow -getT1 (ii,jj) = /* recuperer un mot */
   PRE
       ii : 0..2 & jj : 0..5
   THEN
       r1 := tab1(ii,jj)END
    ;
    setT2(ii,vv) = /* ranger un entier */PRE
       ii : INDICE2
       & vv : INT
       & vv > 10THEN
    tab2(ii) := vvEND
END
   et son implantation (ExempleMot1_i.imp):
```
IMPLEMENTATION

```
ExempleMot1_i
REFINES
   ExempleMot1
DEFINITIONS
   INDICE2 == \theta .. 10
INITIALISATION
   tab1 := ( 0 . . 2 ) * ( 0 . . 5 ) * { faa } ;
   tab2 := ( 0 \dots 10 ) * { 11 }
OPERATIONS
   r1 \leftarrow getT1 ( ii , jj ) =
   BEGIN
       r1 := tab1 (ii, jj)
   END
   ;
   setT2 ( ii , vv ) =
   BEGIN
       tab2 ( ii ) := vv
   END
END
```
**Notes :** Machines prouvées et code C généré.

## **3.2 Cas : variations sur le dictionnaire**

Un exemple de machine abstraite (TradMot1.mch) :

```
/*---------------------------------------------------
 * Author: Christian Attiogbé / Université de Nantes
 * Creation date: mar. nov. 30 2010
 ----------------------------------------------------*/
MACHINE
   TradMot1
    /* Simple exemple pour la generation de code avec des fonctions */
SETS
   SIGNIF = {oof, iif, uuf, aaf} /* des significations */
DEFINITIONS
   MOTS == 0..3/* Dans l'optique de generer du code,
      il faut utiliser un intervalle comme domaine
      Cela n'est pas genant puisqu'on peut ranger des mots
      par rapport aux indices */
CONCRETE_VARIABLES /* parce qu'on veut les garder jusqu'à l'implantation */
    traducMot /* des traductions de mots */
INVARIANT
    traducMot : (MOTS) --> SIGNIF /* signification de certains mots */
                /* les parenthèses sont necessaires ici */
INITIALISATION
    traducMot :: MOTS --> SIGNIF
OPERATIONS
   r1 <--getMot (ii) = /* recuperer le mot à l'indice ii */
```

```
PRE
       ii : MOTS
   THEN
       r1 := \text{traducMot}(ii)END
; setT2(mot,sens) = /* definir la traduction du mot */PRE
       mot : MOTS
    & sens : SIGNIF
 THEN
    traducMot(mot) := sens
   END
END
   et son implantation () :
*---------------------------------------------------
 * Author: Christian Attiogbé / Université de Nantes
 * Creation date: mer. déc. 1 2010
 * Code en C OK
 ----------------------------------------------------*/
IMPLEMENTATION
  TradMot1_i
REFINES
  TradMot1
DEFINITIONS
   MOTS == 0..3/* L'ensemble intervalle comme ens depart, marche à la generation de code */
INITIALISATION
  traducMot := (MOTS)*{iif}
OPERATIONS
  r1 <-- getMot ( ii ) = /* recuperer un mot */
   BEGIN
      r1 := traducMot ( ii )
  END
   ;
   setT2 ( mot , sens ) = /* mettre un mot + signif */
  BEGIN
       traducMot ( mot ) := sens
   END
END
```
**Notes :** Machines prouvées et code C généré.

#### **3.3 Cas : variation sur dictionnaire**

Un exemple de machine abstraite (TradMot3.mch) :

```
/*---------------------------------------------------
 * Author: Christian Attiogbé / Université de Nantes
 * Creation date: mar. nov. 30 2010
 ----------------------------------------------------*/
MACHINE
```

```
TradMot3
SETS
   MOTS = {foo, fii, fuu, faa} /* des mots */
    ; SIGNIF = {oof, iif, uuf, aaf} /* des significations */
CONSTANTS
   maxMot /* un parametre */
PROPERTIES
   maxMot : NAT
DEFINITIONS
    LOCATION == 0.\text{maxMot } /* une abstraction des mots */
CONCRETE_VARIABLES /* parce qu'on veut les garder jusqu'à l'implantation */
    lesMots,
    traducMot /* des traductions de mots */
INVARIANT
   lesMots : LOCATION --> MOTS /* de l'abstrait vers le mot*/
& traducMot : LOCATION --> SIGNIF /* signification de certains mots */
/* Pour generer du code :
   Ens. de depart sous forme d'intervalle necesaire ;
    fonction (totale) necessaire */
INITIALISATION
    traducMot :: LOCATION --> SIGNIF
    || lesMots :: LOCATION --> MOTS
OPERATIONS
   r1 <--getMot (ii) = /* recuperer le mot à ii, jj */
   PRE
       ii : LOCATION & ii : dom(traducMot)
   THEN
       r1 := traducMot(ii)
   END
; setT2(mot,sens) = /* definir la traduction du mot */PRE
       mot : LOCATION & mot /: dom(traducMot)
    & sens : SIGNIF
  THEN
    traducMot(mot) := sens
   END
   /* les operations auxilliaires pour tester les preconditions */
;
res <-- bonneLocation (ii) = /* est ce qu'un indice est dans les bornes */
   PRE
       ii : NAT
   THEN
       res := bool(ii \leq maxMot)END
END
   et son implantation (\text{TradMot3}_i.imp):
```
/\*---------------------------------------------------

```
* Author: Christian Attiogbé / Université de Nantes
 * Creation date: mer. déc. 1 2010
   ----------------------------------------------------*/
IMPLEMENTATION
   TradMot3_i
REFINES
   TradMot3
DEFINITIONS
   LOCATION == 0..maxMot
VALUES
    maxMot = 5 /* instanciation du parametre */
INITIALISATION
   traducMot := (LOCATION) * {oof} ; /* les ( ) sont necessaires */
   lesMots := (LOCATION) * {foo}OPERATIONS
   r1 <-- getMot ( ii ) = /* recuperer la traduc d'un mot */
   BEGIN
       r1 := traducMot ( ii )
   END
   ;
   setT2 ( mot , sens ) = /* mettre le sens d'un mot */BEGIN
       traducMot ( mot ) := sens
   END
;
res <-- bonneLocation (ii) = /* est ce qu'un indice est dans les bornes */
    REGIN
       res := bool(ii \leq maxMot)END
END
```
# **4 Relations**

La particularité ici est d'implanter une relation comme une fonction totale. L'idée est simple : une relation  $ra: A \leftrightarrow B$  est implantée par une fonction totale  $rc : A * B - \rightarrow (0..1)$ . *rc* est une matrice avec  $rc(a, b) = 1$  ou 0 selon que le couple  $(a, b)$  appartient à *ra* ou pas.

L'invariant de liaison entre *ra* et *rc* est :  $rr = dom(ra \triangleright \{1\})$  ou bien  $rr = ra \triangleright \{1\}$ ] Les exemples montrant des variations sur le dictionnaire en sont des illustrations.

#### **4.1 Annuaire avec une relation (AnnuaireR)**

Nous utilisons le contexte suivant pour la machine abstraite AnnuaireR.

```
/*---------------------------------------------------
 * Author: Christian Attiogbé
 * Université de Nantes / LINA
 ----------------------------------------------------*/
MACHINE
   Ctx_ANNUAIRE
CONSTANTS
```

```
maxPers,
   maxNums
PROPERTIES
   maxPers : 0..MAXINT
   &maxNums : 0 ..MAXINT
   & maxNums > 2 & maxNums < MAXINT
SETS
   PERSONNE
    ; NUMERO
DEFINITIONS
   NUMERO2 == 0..maxNumsEND
   Voici la machine abstraite qui modélise l'annuaire :
/*---------------------------------------------------
 * Author: Christian Attiogbé
 * Université de Nantes / LINA
 ----------------------------------------------------*/
MACHINE
   AnnuaireR
SEES
   Ctx_ANNUATRE
DEFINITIONS
   NUMERO2 == 0..maxNums
VARIABLES
   membres
    , telephones
    /* variables pour resultats (ensemble) des operations */
    , resRecup /* resultat de l'operation recupNum */
TNVARTANT
   membres <: PERSONNE
& telephones : membres <-> NUMERO2
& resRecup <: NUMERO2
INITIALISATION
   membres := \{\}|| telephones := {}
    || resRecup := {}
OPERATIONS
 ajoutMembre(lenom) =
    /*? ajout un membre qui n'y est pas encore ?*/
PRE
   lenom : PERSONNE & lenom /: membres
   & card(membres) < maxPers
THEN
membres := membres \setminus {lenom}
END
;
supprimerMembre(lenom) =
     /*? retrait d'une personne qcq */
PRE
   lenom : PERSONNE & lenom : membres
   & card(membres) > 1
THEN
membres := membres - {lenom} ||
telephones := {lenom} <<| telephones
```

```
END
;
ajoutNumMembre(mm, num) = /* ajouter le num d'un membre */PRE
   mm : PERSONNE & mm : membres
   & num : NUMERO2
   & (mm,num) /: telephones
THEN
    telephones := telephones \setminus {mm |-> num}
END
;
/* ress <-- recupNumMembre(mm) = ensuite ress est passe en global */
recupNumMembre(mm) = /* recuperer le numero d'un membre */
PRE
   mm : PERSONNE & mm : membres & mm : dom(telephones)
THEN
   resRecup := telephones[{mm}] /* plusieurs */
END
;
/*-------------------- operations auxilliaires -----------*/
res \leq-- estMembre(lenom) = /* dejaMembre */
PRE
lenom : PERSONNE /* & lenom : membres */
THEN
res := bool(lenom : membres)
END
;
res <-- pasMembre(lenom) = /* la meme qu'au dessus */PRE
lenom : PERSONNE /* & lenom /: membres */
THEN
res := bool(lenom /: membres)
END
END
```
Premier raffinement de la machine AnnuaireR. Nous avons introduit un nouveau contexte.

```
/*---------------------------------------------------
 * Author: Christian Attiogbé
 ----------------------------------------------------*/
MACHINE
   CtxR_ANNUATRE
SETS
   OKKO = {ok, ko} /* pour faire les raffinements */
END
```
L'implantation de ce contexte est :

```
IMPLEMENTATION
   CtxR_ANNUAIRE_i
REFINES
   CtxR_ANNUAIRE
END
```
Voici le raffinement de la machine Annuaire.

```
/*---------------------------------------------------
 * Author: Christian Attiogbé
 * Université de Nantes / LINA
 ----------------------------------------------------*/
REFINEMENT
   AnnuaireR_r
REFINES
   AnnuaireR
SEES
    Ctx_ANNUATRE
    , CtxR_ANNUAIRE /* contexte supplementaire pour raffiner */
                    /* on y voit OKKO */DEFINITIONS
    NUMERO2 == \theta..maxNums /* astuce pour avoir la compatibilité entre les valeurs ... et NUMERO, sinon
VARIABLES
    resRecup /* non encore raffinée */
  , c_telephones /* raffinement de telephones */
CONCRETE_VARIABLES
   c_membres
TNVARTANT
    c_membres : PERSONNE --> OKKO
    & membres = c_membres~[{ok}] /* liaison abstrait concret */
    & c_telephones : (PERSONNE * (NUMERO2)) +-> 0..1
     /* une relation peut etre encodee par une matrice */& telephones = dom(c_telephones |>\{1\}) /* liaison abstrait concret */
    /* les elements dans telephone sont ceux pour les quels
      la matrice contient '1', les autres sont à '0' */
    & membres <: PERSONNE /* pas necessaire */
INITIALISATION
   c_membres := (PERSONNE)*{ko} ;
   c_telephones := (PERSONNE*(NUMERO2))*{0};
   resRecup :={}
OPERATIONS
   ajoutMembre ( lenom ) =
   BEGIN
       c_membres(lenom) := ok /* membres := membres \/ { lenom } */
   END
   ;
   supprimerMembre ( lenom ) =
   BEGIN
      c_membres(lenom) := ko /* membres := membres - { lenom } */
      ; \frac{1}{x} telephones := { lenom } <<| telephones */
      c_telephones := c_telephones <+ ({lenom}*(NUMERO2))*{0}
   END
   ;
   ajoutNumMembre(mm, num) = /* ajouter le num d'un membre */BEGIN
   c_{\text{=}}telephones(mm \vert -\rangle num) := 1
   END
   ;
```

```
recupNumMembre(mm) = /* recuperer les numeros d'un membre */
   BEGIN
resRecup := ran(
        dom((({mm} <| dom(c_telephones)) <| c_telephones) |>\{1\}) /* ceux à 1 */
   END
;
/*-------------------- operations auxilliaires -----------*/
  res <-- estMembre ( lenom ) =
  BEGIN
       /* res := bool ( lenom : membres ) */
       VAR okko IN
           okko := c_membres(lenom);
           IF okko = ok
           THEN res := TRUE
           ELSE res := FALSE
           END
       END
  END
   ;
  res <-- pasMembre ( lenom ) =
   BEGIN
       /* res := bool ( lenom /: membres ) */
       VAR okko IN
           okko := c_membres(lenom);
           IF okko = ok
           THEN res := FALSE
           ELSE res := TRUE
           END
       END
   END
END
   Deuxième raffinement de la machine AnnuaireR. Il s'agit d'une implantation :
```

```
/*---------------------------------------------------
 * Author: Christian Attiogbé
 * Université de Nantes / LINA
 ----------------------------------------------------*/
IMPLEMENTATION
  AnnuaireR_i
REFINES
   AnnuaireR_r
SEES
   Ctx_ANNUAIRE
    , CtxR_ANNUAIRE /* pour voir OKKO = {ok, ko} */
DEFINITIONS
    NUMERO2 == \theta..maxNums /* astuce pour avoir la compatibilité entre les valeurs ... et NUMERO, sinon
CONCRETE_VARIABLES
     c_resRecup
    ,cf_telephones /* final concrete telephone */
    /* var auxilliaires devant etre typées dans les operations */
```

```
INVARIANT
   \frac{x}{x} c_membres : PERSONNE --> OKKO & */
   cf_telephones : (PERSONNE * (NUMERO2)) --> (0..1)
   & (cf_{telephones} > {1}) = c_{telephones} > {1}& (cf_telephones |>\{0\}) = c_telephones |>\{0\}& dom(cf_telephones) = (dom(c_membres))*(NUMERO2)
     /* une relation peut etre encodee par une matrice */& c_resRecup : (NUMERO2) --> OKKO
     /* var auxil, pour besoin de typage */
   & ii : NUMERO2
INITIALISATION
   c_membres := (PERSONNE)*{ko} ;
   cf_telephones := ((PERSONNE)*(NUMERO2))*{0};
   c_resRecup := (NUMERO2)*{ko};
   ii := 0
OPERATIONS
   ajoutMembre ( lenom ) =
   BEGIN
       c_membres(lenom) := ok /* membres := membres \/ { lenom } */
  END
   ;
   supprimerMembre ( lenom ) =
   BEGIN
      c_membres(lenom) := ko /* membres := membres - { lenom } */
      /* telephones := { lenom } <<| telephones */
      /* c_telephones := ((dom(dom(c_telephones))-{lenom}) <| dom(c_telephones) ) <| c_telephones */
      ;
     ii := 0; /* ii dans NUMERO2 */
     WHILE (ii < maxNums) DO
     cf_telephones(lenom |-> ii) := 0
      ; ii := ii + 1
  TNVARTANT
     ii : NUMERO2
  & cf_telephones : ((PERSONNE) * (NUMERO2)) --> (0..1)
  & (lenom |-> ii) : dom(cf_telephones)
   /*& (lenom |-> ii) : dom(c_telephones)*/
  VARIANT
      maxNums - ii
  END /* while */
 ;
  IF (ii = maxNums)THEN
      cf_{\text{=}}telephones(lenom \rightarrow ii) := 0
  END
   END
   ;
ajoutNumMembre(mm, num) = /* ajouter le num d'un membre */
```
,ii

```
BEGIN
    cf_telephones(mm |-> num) := 1
END
;
recupNumMembre(mm) = /* recuperer les numeros d'un membre *//* ress := ran(
    dom((({mm}<| dom(c_telephones)) <| c_telephones) |>{1})) */
    /* ceux à 1 */
VAR vc IN
        ii := 0; /* dans NUMERO2 */
   WHILE (ii < maxNums) DO
       vc := cf_t \leq b (nm |-> ii);
       IF (vc = 1)THEN
         c_resRecup(ii) := ok
       END
        ; ii := ii + 1
   INVARIANT
       ii : NUMERO2 & ii : dom(c_resRecup)
     & c_resRecup : (NUMERO2) --> OKKO
   VARIANT
     maxNums - ii
   END
END
;
/*-------------------- operations auxilliaires -----------*/
  res <-- estMembre ( lenom ) =
   BEGIN
       /* res := bool ( lenom : membres ) */
       VAR okko IN
           okko := c_membres(lenom);
           IF okko = ok
           THEN res := TRUE
           ELSE res := FALSE
           END
       END
   END
   ;
  res <-- pasMembre ( lenom ) =
   BEGIN
       /* res := bool ( lenom /: membres ) */
       VAR okko IN
           okko := c_membres(lenom);
           IF okko = ok
           THEN res := FALSE
           ELSE res := TRUE
           END
       END
   END
```
END

# **5 Autres projets et génération de code**

### **5.1 Calculette 8 bits**

On développe une petite calculette ayant 2 registres (RP et RS) de 8 bits, et proposant des opérations élémentaires : stockage d'une valeur dans un registre ; addition/soustraction des valeurs dans les registres, ...

```
/*---------------------------------------------------
 * Author: Christian Attiogbé / Université de Nantes
 * Creation date: mars 2009, maj oct 2010
 ----------------------------------------------------*/
MACHINE
   Calculette8
VARIABLES
   rp, /* registre principal */
   rs /* registre secondaire */
INVARIANT
   rp : NAT
   & rs : NAT
   & 0 <= rp & rp <= 255 /* 8 bits */
    & 0 \lt= rs & rs \lt= 255 /* 8 bits */
INITIALISATION
   rp :=0 || rs := 0
OPERATIONS
    inc1 = /* incrementer le registre principal de 1 */PRE
       rp +1 \le 255THEN
       rp := rp + 1END
    ;
   dec1 = /* decrementer le registre principal de 1 */PRE
       rp - 1 > = 0THEN
       rp := rp - 1
   END
    ;
    storeRP(vv) =
   PRE
       vv : NAT & 0 \le y vv & vv \le 255THEN
    rp := vv
   END
    ;
   storeRS(val) =
   PRE
        val : NAT & val <= 0 & val <= 255
   THEN
       rs := valEND
    ;
   res \langle -\rangle comparer les contenus de RP et RS : 1 = egalite ; 0 different*/
   res := bool(rs = rp)
```

```
;
res <-- getRP = /* recuperer la valeur de RP */res := rp ;res <-- getRS = /* recuperer la valeur de RS */res := rs
```
#### END

L'implantation de la calculette est comme suit :

```
/*---------------------------------------------------
* Author: Christian Attiogbé
* Université de Nantes / LINA
 * Creation date: mer. nov. 7 2012
 ----------------------------------------------------*/
IMPLEMENTATION
  Calculette8_i
REFINES
   Calculette8
   CONCRETE_VARIABLES
  rp ,
  rs
INITIALISATION
  rp := 0 ; rs := 0OPERATIONS
  inc1 =BEGIN
     rp := rp + 1END
 ;
  dec1 =BEGIN
    rp := rp - 1END
 ;
  storeRP ( vv ) =
  BEGIN
      rp := vv
  END
;
  storeRS ( val ) =
  BEGIN
      rs := val
  END
;
  res < - - cmp =res := bool (rs = rp);
  res <- getRP =
  res := rp
;
  res <- getRS =
  res := rs
END
```
Le code est généré pour cette calculettre

#### **5.2 Exemple de génération d'application pour utiliser le code généré**

On fabrique une machine dont la seule opération est main ; ici dans la machine elle ne fait rien ; dans le raffinement, on importera notre calculette puis on se servira de ses opérations dans l'implantation du main.

```
MACHINE
    Application
OPERATIONS
    main = skipEND
```
Implantation pour creer un main (en langage C)

```
IMPLEMENTATION
   Application_i
REFINES
   Application
IMPORTS
   Calculette8
```

```
OPERATIONS
```

```
main =
    VAR val IN
            val <-- getRP;
            /* ici on fera un printf("Val = %d", val); dans le code genere*/
            /* storeRS(8) */
            val <-- getRP
            /* ici on fera un printf("Val = %d", val); */
   END
END
```
Le code est généré pour cette application.

#### **5.3 Division euclidienne**

```
/*--------------------------------------------
Euclide - Correct Program Development
NaBLa Project - LINA / University de Nantes
 Christian Attiogbe
----------------------------------------------*/
MACHINE
euclide
OPERATIONS
reste, quot <-- calculReste (divis, divid) =
PRE
divis : NAT
& divid : NAT
& divis > 0& divis \leq divid /* sinon b le trouve */
THEN
 ANY vq, vr WHERE
```

```
vq : NAT
& vr : NAT
& divid = vq^*divis + vrTHEN
 quot := vq
|| reste := vr
 END
END
END
```
et voici le raffinement de la machine Euclide

```
IMPLEMENTATION
euclide_I1_1
REFINES
euclide
OPERATIONS
reste, quot <-- calculReste(divis, divid) =
VAR rr, mm, dd IN
 dd := \theta /* le multiple de divis qui nous interesse*/
; mm := dd*divis /* dd*divis*/
; rr := divid /* le reste courant, initialement c'est donc divid */
       ;WHILE /* Maintenant, calcul du quot+reste par soustractions successives
des multiples de mm de rr (rr = rr - (dd*divis)) */
   rr >= divis
DO
dd := dd + 1 \frac{1}{2} /* pour calculer prochain multiple */
; rr := rr - divis /* le calcul du reste progresse */
INVARIANT
    dd : NAT
    & rr : NAT
    & divid : NAT & divid <= MAXINT
& 0 <= rr
& dd & MAXINT
& divid = dd*divis + rr /* mm = dd*divis */
VARIANT
    rr /* décroit jusqu'a etre < divis */
END
; reste := rr
; quot:= dd
END
END
```
#### **5.4 Contrôle de l'état d'une jauge**

D'abord nous définissons un contexte qui rassemble les ensembles et constantes communs au projet Jauge.

```
/*---------------------------------------------------
* Author: Christian Attiogbé
* Université de Nantes / LINA
----------------------------------------------------*/
MACHINE
   ContextJauge
SETS
```

```
ETATJ = \{vert, \text{ rough}, \text{orange}\}\CONSTANTS
    SeuilV, SeuilO, SeuilR, maxVal
PROPERTIES
    maxVal : 0..100 & maxVal = 100
    & SeuilV : 0..maxVal & SeuilV = 40
    & SeuilO : & . maxVal & SeuilO = && SeuilR : 0..maxVal & SeuilR = 80
END
```
Ce contexte est raffiné (implanté) de la façon suivante :

```
IMPLEMENTATION
  ContextJauge_i
REFINES
  ContextJauge
VALUES
    maxVal = 100: SeuilV = 40
 : SeuilO = 80; SeuilR = 80
END
```
Voici maintenant la machine abstraite :

```
/*---------------------------------------------------
 * Author: Christian Attiogbé
 * Université de Nantes / LINA
 ----------------------------------------------------*/
MACHINE
    Jauge
SEES
   ContextJauge
VARIABLES
      valJauge /* valeur de la jauge */
    , etatJauge /* etat de la jauge
                 vert : valde jauge < seuilV
                 orange : entre seuilv et seuilOrgange
                 rouge : au dela de seuilOrange */
INVARIANT
   valJauge : 0..maxVal
   & etatJauge : ETATJ
   & ((valJauge < SeuilV) => etatJauge = vert)
   & ((SeuilV <= valJauge & valJauge <= SeuilO) => etatJauge = orange)
   & ((valJauge > SeuilO) => etatJauge = rouge)
INITIALISATION
   valJauge := 10
    || etatJauge := vert
OPERATIONS
    incrJaugeV(pas) =
   PRE
       pas : 0..maxVal
        & valJauge+pas : 0..(SeuilV-1)
    THEN
         valJauge := valJauge+pas
```

```
|| etatJauge := vert
    END
; incrJaugeO(pas) =
    PRE
        pas : 0..maxVal
        & valJauge+pas : SeuilV..SeuilO
    THEN
            valJauge := valJauge+pas
         || etatJauge := orange
    END
; incrJaugeR(pas) =
    PRE
         pas : 0..maxVal
         & valJauge+pas : (SeuilO+1)..maxVal
    THEN
       valJauge := valJauge+pas
         || etatJauge := rouge
     END
;
     incrJauge(pas) = /* celle plus abstraite ; bien mieux */
     PRE pas : 0..maxVal &
          valJauge+pas : 0..maxVal
     THEN
          valJauge, etatJauge :(
     valJauge : 0..maxVal &
         etatJauge : ETATJ &
     ((\text{val} \text{la} \text{u}) \leq \text{seu} \text{u}) \Rightarrow (\text{et} \text{u} \text{u}) \leq \text{u} \text{u} \text{u}((SeuilV <= valJauge & valJauge <= SeuilO) => etatJauge = orange) &
      ((valJauge > SeuilO) => etatJauge = rouge))
       END
END
   Le raffinement (implantation)
/*---------------------------------------------------
 * Author: Christian Attiogbé
 * Université de Nantes / LINA
 ----------------------------------------------------*/
IMPLEMENTATION
   Jauge_i
REFINES
   Jauge
SEES
    ContextJauge
CONCRETE_VARIABLES
   valJauge ,
   etatJauge
INITIALISATION
   valJauge := 10;
   etatJauge := vert
OPERATIONS
   incrJaugeV ( pas ) =
   BEGIN
```

```
valJauge := valJauge + pas ;
       etatJauge := vert
   END
   ;
   incrJaugeO ( pas ) =
   BEGIN
       valJauge := valJauge + pas ;
       etatJauge := orange
  END
   ;
   incrJaugeR ( pas ) =
   BEGIN
       valJauge := valJauge + pas ;
       etatJauge := rouge
   END
   ;
   incrJauge ( pas ) =
   BEGIN
       VAR valAux IN
       BEGIN
       valAux := valJauge + pas;
       IF (valAux < SeuilV )
       THEN valJauge := valAux ;
           etatJauge := vert
       ELSE
           IF ( SeuilV <= valAux & valAux <= SeuilO )
           THEN etatJauge := orange ;
               valJauge := valAux
           ELSE
               IF ( valAux > SeuilO ) THEN
                   etatJauge := rouge;
                   valJauge := valAux
               END
           END
       END
  END
   END
END
END
```
#### **5.5 Etc Etc**

## **Avertissement**

Ces modèles et raffinements/implantations sont mis au point pour la version 4.0 de l'AtelierB et notament le générateur de code ComenC qui pose quelques restrictions. Ces modèles et raffinements/implantations vont être améliorés. Vous pouvez consulter les pages de cours pour avoir les versions les plus à jour de ce mémento et le source des modèles.

### **Références**

- *Cours Méthode B*, C. Attiogbé
- *Manuel de référence du langage B*, ClearSy, www.atelierb.eu/php/manuels-atelier-b-fr.php

– *Documentations B*, ClearSy, www.tools.clearsy.com/index.php5 ?title=Comenc Project